# **Работа 5.7**

## **Изучение спектра алюминия**

**Оборудование:** стационарный стилоскоп «Спектр», набор электродов.

#### **Введение**

Алюминий (*Z* <sup>=</sup> 13) находится в третьей группе Периодической системы химических элементов Д. И. Менделеева. В нормальном (невозбужденном) состоянии электронная конфигурация атома Al имеет вид  $1S^2 2S^2 2P^6 3S^2 3P$ . Преимущественное большинство возбужденных уровней алюминия обусловлено переходами наиболее слабо связанного электрона 3*P* в то время, когда два других электрона внешней оболочки с *n* <sup>=</sup> 3 остаются невозбужденными. Электроны <sup>2</sup> 3*S* вместе с электронами внутренних оболочек образуют *атомный остаток*. Так же как и у щелочных металлов, атомный остаток алюминия состоит из заполненных электронных оболочек, в результате чего его суммарный орбитальный и спиновый моменты равны нулю. Поэтому роль атомного остатка алюминия заключается в образовании сферического электрического поля, в котором движется *оптический электрон* 3*P*.

Схема термов алюминия состоит из серий дуплетных уровней и похожа на схему термов щелочных металлов. Энергия уровней может быть выражена формулой:

$$
E_{nl} = -R\frac{Z^2}{n^{*2}} = -R\frac{Z^2}{(n+\Delta)^2},
$$
 (1)

где *Enl* — энергия состояния с главным квантовым числом *n* и орбитальным числом *l* , *R* — постоянная Ридберга, *Z* — зарядовое число, *n* <sup>∗</sup> — эффективное квантовое число, ∆ — квантовый дефект:

$$
\Delta = n^* - n \,. \tag{2}
$$

Модель атома, используемая при исследовании спектра щелочных металлов (оптический электрон в поле атомного остатка), в значительной степени остается верной и для более сложного атома алюминия. Основное отличие схемы уровней атома Al от схемы уровней щелочных металлов заключается в том, что нижним термом алюминия является терм 2*P*, а не 3*S* , как у щелочных металлов.

При переходах оптического электрона в атоме алюминия наблюдаются следующие основные серии спектральных линий:

2 2 4 *S* <sup>−</sup> *n P*, *n* <sup>=</sup> 4,5,6,... — главная серия; 3<sup>2</sup> *P* − *n*<sup>2</sup> *D*, *n* = 3,4,5,... — первая побочная (диффузная серия); 2 2 3 *P* <sup>−</sup> *n S* , *n* <sup>=</sup> 4,5,6,... — вторая побочная (резкая серия); 2 2 3 *D* <sup>−</sup> *n F* , *n* <sup>=</sup> 4,5,6,... — серия Бергмана.

Нужно, однако, иметь в виду, что алюминий образует различные соединения, молекулы которых при возбуждении могут излучать *полосатые спектры*. В нормальных условиях алюминий трехвалентный, но при высоких температурах может быть и одновалентным, создавая при этом так называемые субсоединения. Например, при определенных условиях наблюдается молекулярный спектр соединения AlO.

**Описание установки.** Для визуального наблюдения спектров в работе используется стационарный стилоскоп «Спектр». Прибор создан по автоколлимационной схеме с горизонтальным расположением элементов.

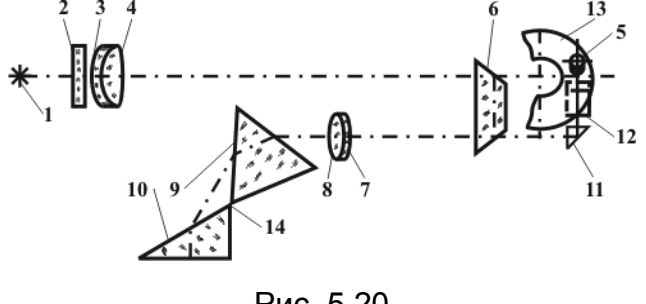

Рис. 5.20

Свет от дуги *1* с помощью трехлинзовой системы *2*, *3*, *4* (рис. 5.20) и отражающей призмы *6* проектируется на объектив *7*, *8* с увеличением в 4,5 раз. Полученный параллельный пучок света падает на диспергирующие призмы *9*, *10*, отражается от посеребренного катета призмы *10*, падает на прямоугольную

призму *11*, зеркало *12* и попадает в окуляр *5*, в фокальной плоскости которого находится фотометрический клин *13*. Вращение призмы происходит вокруг оси *14*.

Источником света является дуга, которая питается генератором, работающим по схеме двойного питания: низковольтного и высоковольтного контуров.

Основные части стилоскопа: оптическая головка, генератор и приставка. Для смещения спектра в поле зрения окуляра служит маховичок, который соединен с барабаном, имеющим равномерную шкалу.

### Порядок выполнения работы

**З а д а н и е 1 .** Изучение спектра атома алюминия.

1. Установите медный электрод.

2. Включите генератор дуги переменного тока.

3. В окуляр стилоскопа наблюдайте спектр.

4. Поворачивая маховичок, сделайте отсчет *N* по шкале барабана, которая определяет положение наблюдаемой линии спектра.

5. Пользуясь дисперсионной кривой прибора, определите длины волн наблюдаемых линий.

6. Аналогичные наблюдения сделайте для электродов: алюминий — медь. Определите спектральные линии Al.

7. Сгруппируйте наблюдаемые линии в спектральные серии.

8. Определите эффективные квантовые числа верхних уровней линий серии. Для этого используйте соотношение

$$
E_{n+1} - E_n = \frac{R}{n^{*2}} - \frac{R}{(n^{*}+1)^2}.
$$
 (3)

Разность энергий верхних термов  $E_{n+1}$  -  $E_n$  равна разности волновых чисел  $V_{n+1} - V_n$  линий, которые излучаются с уровней  $(n+1)$  и *n* на общий нижний уровень серии, поэтому может быть подсчитана, так как длины волн линий известны. Аналитическое решение уравнения (3) относительно  $n^*$  довольно сложное. Поэтому для определения  $n^*$  применяют графический метод. По оси значения  $n^*$ , а по оси ординат — величина абсцисс откладываются  $R\left[\frac{1}{n^{*2}} - \frac{1}{(n^{*}+1)^{2}}\right]$ , где  $R = 1,09 \cdot 10^{7}$  м<sup>-1</sup>. Пользуясь графиком, по известному из эксперимента значению  $V_{n+1} - V_n$  находят  $n^*$  соответствующего уровня.

9. Зная  $n^*$ , по формуле (2) найдите квантовый дефект уровня. Результаты

измерений запишите в таблицу:

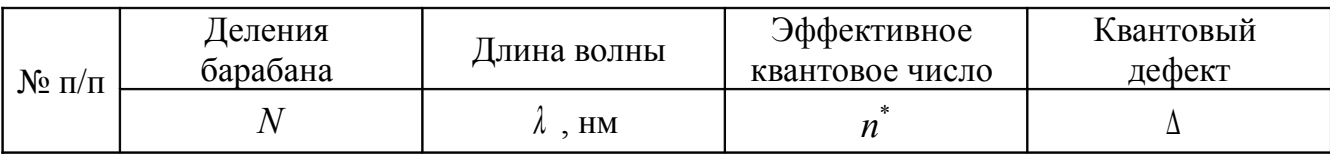

Задание 2. Наблюдение молекулярных спектров.

1. Установите электроды (Al — Cu) и включите генератор дуги.

2. В объектив наблюдайте молекулярные полосы спектра.

3. По шкале барабана определите положение границ молекулярных полос.

4. Пользуясь дисперсионной кривой стилоскопа, определите длины волн границ молекулярных полос.

5. Зарисуйте полученные молекулярные спектры.

### КОНТРОЛЬНЫЕ ВОПРОСЫ

1. Запишите электронную конфигурацию атома алюминия.

2. Что понимают под атомным остатком?

3. Какое поле создает атомный остаток?

4. Какой электрон называется оптическим?

5.Переходами какого электрона обусловлены возбужденные уровни атома алюминия?

6.Какие спектральные серии наблюдаются в атомах алюминия?

7.Что понимают под квантовым дефектом уровня?

8.Какие спектры излучают молекулы алюминия и его соединения?

9.Каким образом можно определить эффективные квантовые числа верхних уровней линий спектральных серий?

10.Какой прибор используется в работе для наблюдения спектра алюминия? Объясните принцип его работы.